## **SKRIPSI**

# **VIDEO ANIMASI** *MOTION GRAPHIC* **PEMESANAN TIKET KERETA API PADA KAI** *ACCESS* **PT. KERETA API INDONESIA (PERSERO)**

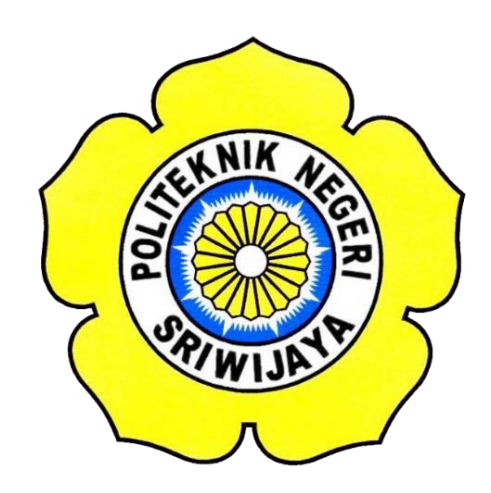

**Jurusan Teknik Komputer Program Studi Teknologi Informatika Multimedia Digital Disusun Untuk Memenuhi Syarat Menyelesaikan Pendidikan Sarjana Terapan Politeknik Negeri Sriwijaya**

> **Oleh : SUCI INDAH PRATIWI 061540721733**

# **POLITEKNIK NEGERI SRIWIJAYA PALEMBANG**

**2019**

# **ESANAN TIKET KERETA API PADA KAI** *ACCESS* **PT. KERETA API INDONESIA (PERSERO)**

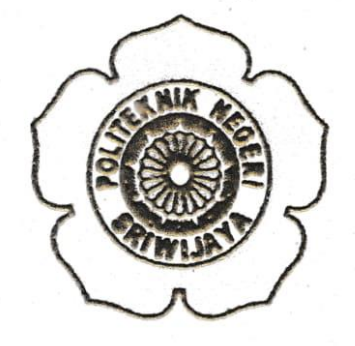

#### **SKRIPSI**

**Telah Disetujui Oleh Dosen Pembimbing Skripsi** Jurusan Teknik Komputer Program Studi Teknologi Informatika Multimedia Digital Politeknik Negeri Sriwijaya

Palembang,

2019

Menyetujui,

**Dosen Pembimbing I** 

**Dosen Pembimbing I Dosen Pembimbing II**

Hartati Deviana, S.T., M.Kom. NIP. 197405262008122001

**Slamet Widodo, S.Kom., M.Kom. Hartati Deviana,S.T., M.Kom.**

Slamet Widodo, S.Kom., M.Kom.

NIP. 197305162002121001

Bahri Joni Malyan, M.Kom. NIP. 196007101991031001

**Dosen Pembimbing II** 

**Ketua Jurusan Teknik Komputer Ketua Program Studi**

Ikhthison Mckongga, S.T., M.Kom. NIP. 19770524200031002

**Ikhthison Mekongga, S.T., M.Kom.**

ij

# **VIDEO ANIMASI** *MOTION GRAPHIC* **PT. KERETA API INDONESIA (PERSERO)**

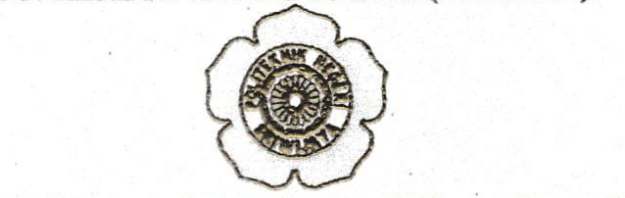

Telah Diuji dan Dipertahankan Di Depan Dewan Penguji Seminar Skripsi Pada Kamis, 18 Juli 2019

Ketua Dewan Penguji Ikhthison Mekongga, S.T., M.Kom. **IKIP. 19770524200031002** 

Auggota Dewan Penguji **Alan Novi Tompuna, S.T., M.T. AIP. 197611082000031002** 

Ervi Cofriyanti, M.T.L. NIP. 198012222015042001

**NIP. 198012222015042001**

**NIP. 197611082000031002**

Herlambang Saputra, Ph.D.

**Seminar Skripsi Pada Kamis, 18 Juli 2019** Tands **Jangan NIPER REPORT OF A LICENSE REPORT OF A LICENSE REPORT OF A LICENSE REPORT OF A LICENSE REPORT OF A LICENSE REPORT OF A LICENSE REPORT OF A LICENSE REPORT OF A LICENSE REPORT OF A LICENSE REPORT OF A LICENSE REPORT OF A LIC** 

**HERLAMBANG SAPUTRA SAPUTRA SAPUTRA SAPUTRA SAPUTRA SAPUTRA SAPUTRA SAPUTRA SAPUTRA SAPUTRA SAPUTRA SAPUTRA SA** 

**M. Michael Amin, S.K., M. Michael Amin, S.K., M. Michael Amin, S.K., M. M. Michael Amin, S.K., M. M. Michael** 

**Mengetahui, Ketua Jurusan Teknik Komputer** 

<u>A. Bahri Joni Malyan, M.Kom.</u> NTP 196007101991031001

**NIP 196007101991031001**

**Ir. A. Bahri Joni Malyan, M.Kom.**

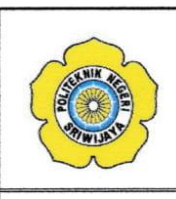

# **KEMENTERIAN PENDIDIKAN DAN KEBUDAYAAN** Jalan Srijaya Negara, Palembang 30139 Telp. 0711-353414 Fax. 0711-355918 Website : www.polisriwijaya.ac.id E-mail : info@polsri.ac.id

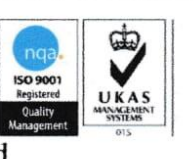

**SURAT PERNYATAAN BEBAS PLAGIARISME** 

**SURAT PERNYATAAN BEBAS PLAGIARISME**

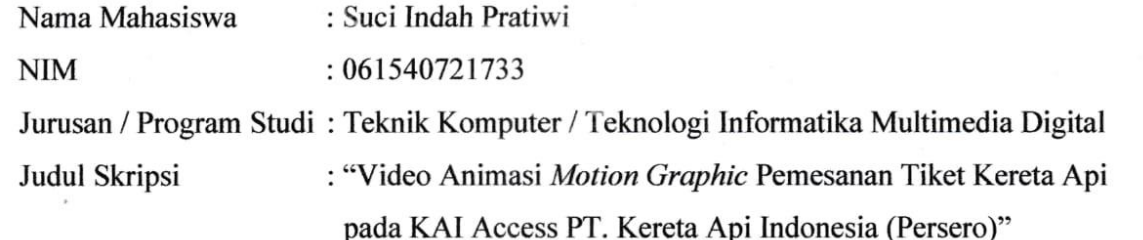

Dengan ini menyatakan:

- 1. Skripsi yang saya buat dengan judul sebagaimana tersebut di atas beserta isinya merupakan hasil penelitian saya sendiri.
- 2. Skripsi tersebut bukan plagiat atau menyalin skripsi milik orang lain.
- 3. Apabila skripsi ini dikemudian hari dinyatakan plagiat atau menyalin skripsi milik orang lain, maka saya bersedia menanggung konsekuensinya.

Demikian surat pernyataan ini saya buat dengan sebenarnya untuk diketahui oleh pihakpihak yang berkepentingan.

> Palembang, **Agustus** 2019 Yang membuat pernyataan,

**Palembang, Agustus 2019**  $S^{\mathbf{u}^{\alpha}}$ 

Suci Indah Pratiwi **NIM. 061540721733** 

# Motto:

" Bila anda tidak menyukai sesuatu, maka ubahlah. Bila anda tidak bisa melakukannya, maka ubahlah cara pandang anda "

# Ku Persembahkan Untuk:

- Keluargaku  $\overline{\phantom{a}}$
- Partnerkued  $\blacksquare$
- Rekan-rekanku  $\blacksquare$
- Almamaterku  $\overline{\phantom{a}}$

### **ABSTRAK**

# VIDEO ANIMASI *MOTION GRAPHIC* PEMESANAN TIKET KERETA API PADA KAI *ACCESS*PT. KERETA API INDONESIA (PERSERO)

(Suci Indah Pratiwi, 2019, 74 Halaman)

Perkembangan teknologi multimedia dalam bidang informasi saat ini telah membawa banyak kemajuan. Penyampaian infromasi tidak selalu berupa tulisan, namun sudah mencapai format audio visual, salah satunya adalah video animasi *motion graphic*. Dalam dunia industri bahkan instansi, video *animasi motion graphic* biasanya dibuat oleh industri ataupun instansi sebagai alat atau media informasi bahkan promosi kepada masyarakat, karena dinilai lebih menarik dalam penyampaian informasi . PT.Kereta Api Indonesia (Persero) merupakan salah satu instansi penyelenggara jasa angkutan penumpang, dan tentu untuk menikmati fasilitas tersebut masyarakat memerlukan yang namanya tiket sebagai akses untuk masuk kedalam kereta, dan kini PT.Kereta Api Indonesia (Persero) telah meluncurkan aplikasi resmi pemesanan tiket secara *online* yaitu KAI *Access*, guna mempermudah masyarakat dalam pemesanan tiket kereta api yang dapat dilakukan kapanpun dan dimanapun. Namun sangat disayangkan masih banyak masyarakat awan yang belum mengetahui bahkan mengerti untuk menggunakannya. Hal ini dikarenakan masih kurangnya informasi yang mengedukasi masyarakat mengenai aplikasi KAI *Access* ini. Maka dari itu penulis tertarik untuk membuat Skripsi berupa video animasi *motion graphic* pemesanan tiket kereta api pada KAI *Access*, guna memberikan informasi serta promosi kepada masyarakat mengenai aplikasi KAI *Access*.

Kata Kunci : Video Animasi *Motion Graphic*, Pemesanan Tiket Kereta Api, KAI *Access*.

### *ABSTRACT*

# *MOTION GRAPHIC ANIMATION VIDEOS OF TRAIN TICKET BOOKING ON KAI ACCESS PT. KERETA API INDONESIA (PERSERO)*

*(Suci Indah Pratiwi, 2019, 74 Pages)*

*The development of multimedia technology in the field of information today has brought a lot of progress. Submission of information is not always in the form of writing, but has reached the audio visual format, one of which is an animated video motion graphic. In the world of industry and even institutions, motion graphic video animation is usually made by industry or agencies as a tool or media for information and even promotion to the public, because it is considered more interesting in the delivery of information. PT.Kereta Api Indonesia (Persero) is one of the agencies providing passenger transport services, and of course to enjoy these facilities, the community requires a ticket as access to enter the train, and now PT.Kereta Api Indonesia (Persero) has launched the official order application online tickets, namely KAI Access, to facilitate the public in booking train tickets that can be done anytime and anywhere. But it is unfortunate that there are still many cloud communities who do not know even understand to use it. This is because there is still a lack of information that educates the public about this KAI Access application. Therefore, the authors are interested in making a thesis in the form of an animated motion graphic video train ticket booking on KAI Access, to provide information and promotions to the public regarding the KAI Access application.*

*Keywords: Motion Graphic Animation Videos, Train Ticket Booking,* KAI *Access.*

### **KATA PENGANTAR**

Puji syukur saya panjatkan kehadirat Allah SWT karena atas berkat dan rahmat-Nya penulis dapat menyelesaikan Skripsi yang berjudul "Video Animasi *Motion Graphic* Pemesanan Tiket Kereta Api pada KAI *Access* PT. Kereta Api Indonesia (Persero)".

Adapaun maksud dan tujuan disusunnya Skripsi ini yaitu untuk memenuhi salah satu persyaratan dalam menyelesaikan pendidikan Diploma IV pada Jurusan Teknik Komputer, Program Studi Teknologi Informatika Multimedia Digtial di Politeknik Negeri Sriwijaya. Dengan adanya Skripsi ini diharapkan dapat mengaplikasikan ilmu pengetahuan yang telah penulis dapatkan selama menempuh pendidikan di bangku perkuliahan.

Dalam melakukan penulisan Skripsi ini, penulis menyadari bahwa masih banyak kekurangan yang terdapat pada Skripsi ini, dan tanpa adanya bimbingan, dorongan, serta petunjuk dari semua pihak, tidak mungkin Skripsi ini dapat terselesaikan. Oleh karena itu pada kesempatan ini penulis ingin mengucapkan terima kasih yang sebesar-besarnya kepada :

- 1. Bapak Ir. Ahmad Taqwa, M.T, selaku Direktur Politeknik Negeri Sriwijaya.
- 2. Bapak Ir. A. Bahri Malyan, M.Kom, selaku Ketua Jurusan Teknik Komputer yang telah menyetujui bahwa "Video Animasi *Motion Graphic* Pemesanan Tiket Kereta Api pada KAI *Access* PT. Kereta Api Indonesia (Persero) ini dapat dijadikan salah satu syarat untuk menyelesaikan pendidikan Diploma IV di Jurusan Teknik Komputer.
- 3. Bapak Ikhtison Mekongga,S.T, M.Kom, selaku Ketua Program Studi Teknologi Informatika Multimedia Digital yang telah menyetujui dan banyak membantu dalam bentuk ilmu dan fasilitas untuk menyelesaikan Skripsi ini.
- 4. Bapak Slamet Widodo, S.Kom., M.Kom, selaku Dosen Pembimbing I yang telah banyak memberikan bimbingan dan bantuan dalam menyelesaikan Skripsi ini.
- 5. Ibu Hartati Deviana,S.T., M.Kom, selaku Dosen Pembimbing II yang telah banyak memberikan bimbingan dan bantuan dalam menyelesaikan Skripsi ini.
- 6. PT.Kereta Api Indonesia Divisi Regional III Palembang, yang telah bersedia dijadikan sebagai tempat objek penelitian.
- 7. Unit SDM (Sumber Daya Manusia) PT.KAI DIVRE III Palembang, terkhusus kepada Bapak Budi Saputra yang telah membantu dan mengkoordinasikan semua unit yang bersangkutkan untuk membantu penulis mendapatkan data untuk menyelesaikan Skripsi ini.
- 8. Unit Angkutan dan Fasilitas Penumpang PT.KAI DIVRE III Palembang, terkhusus kepada Ibu Neliyani yang telah membantu dalam hal data untuk menyelesaikan Skripsi ini.
- 9. Kedua Orang Tuaku yang tak hanya melahirkan, membesarkan tetapi juga mengawasi, mendidik dan selalu memberikan nasihat serta dukungan baik berupa do'a maupun materi sehingga Skripsi ini dapat terselesaikan.
- 10. Untukmu Partnerku Muhammad Hafiz Nugraha yang telah menemani, berjuang bersama, mendukung, serta menjadi tempat untuk berkeluh kesah selama menyelesaikan Skripsi ini.
- 11. Keluarga Partnerku yang telah ikut serta mendo'akan dan memberikan dukungan kepada penulis selama menyelesaikan Skripsi ini.
- 12. Rekan seperjuanganku Ratih Suryani dan Rizki Kurniadi yang telah bersedia mengajarkan, memberi masukkan serta dukungan kepada penulis selama proses pembuatan Skripsi ini.
- 13. Teman-teman TI.A Angkatan 2015 yang telah berbagi pengalaman, suka dan duka selama 4 tahun ini.
- 14. Teman-teman TIMD angkatan 2015 yang telah berbagi pengalaman, suka dan duka selama 4 tahun ini.
- 15. Serta seluruh Staff dan Dosen Pengajar Jurusan Teknik Komputer Politeknik Negeri Sriwijaya yang tidak bisa disebutkan satu-persatu.

Tiada kata lain, penulis berharap semoga Allah SWT membalas segala kebaikan kepada mereka semua.

Penulis menyadari bahwa sepenuhnya Skripsi yang dibuat ini masih terdapat banyak sekali kekurangannya, sehingga perlu disempurnakan dikemudian

hari. Namun dengan demikian penulis berharap sekiranya dari Skripsi yang jauh dari kata sempurna ini dapat bermanfaat bagi yang membutuhkannya. Semoga Allah SWT melimpahkan rahmat dan berkah-Nya kepada kita semua. Aamiin.

Akhir kata penulis ucapkan terima kasih.

Palembang, Juli 2019

 $\bar{n}$ 

Penulis

## **DAFTAR ISI**

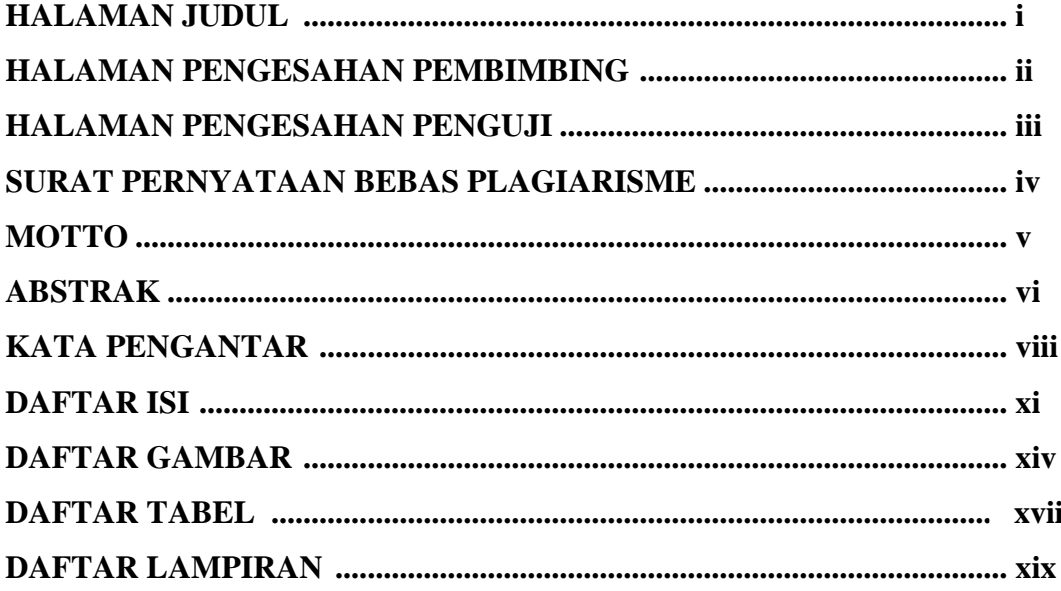

# **BAB I PENDAHULUAN**

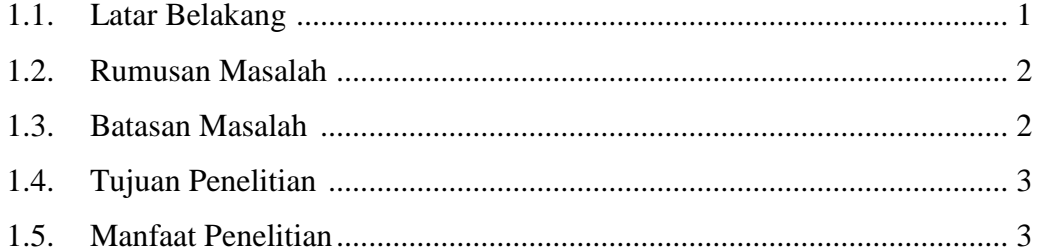

# **BAB II TINJAUAN PUSTAKA**

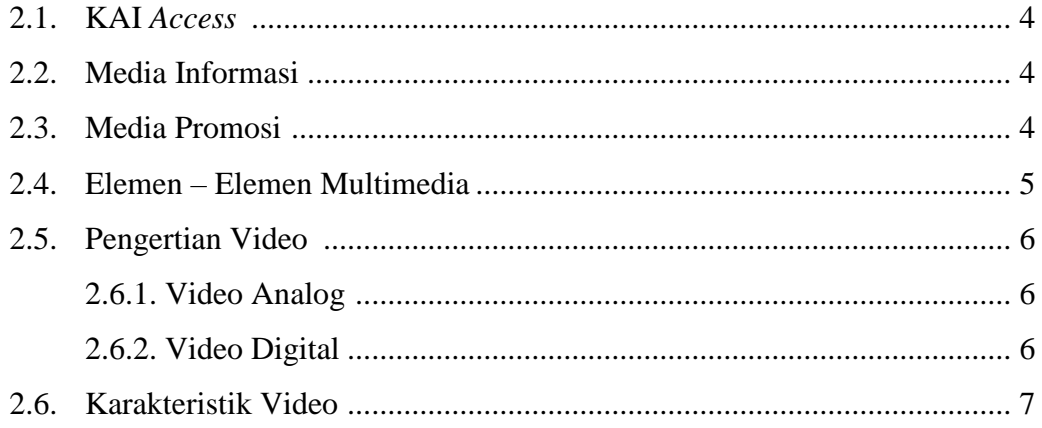

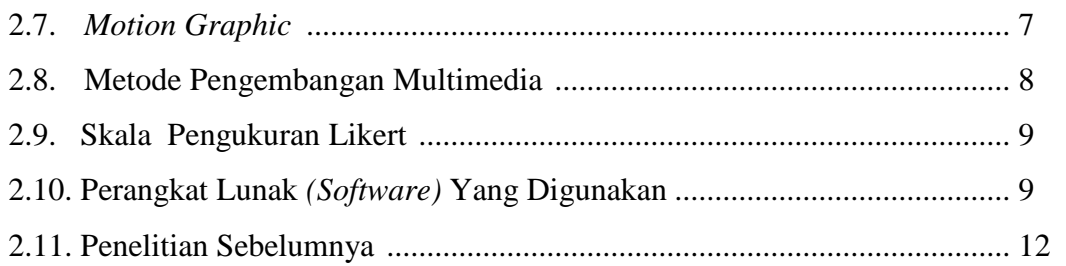

# **BAB III METODOLOGI PENELITIAN**

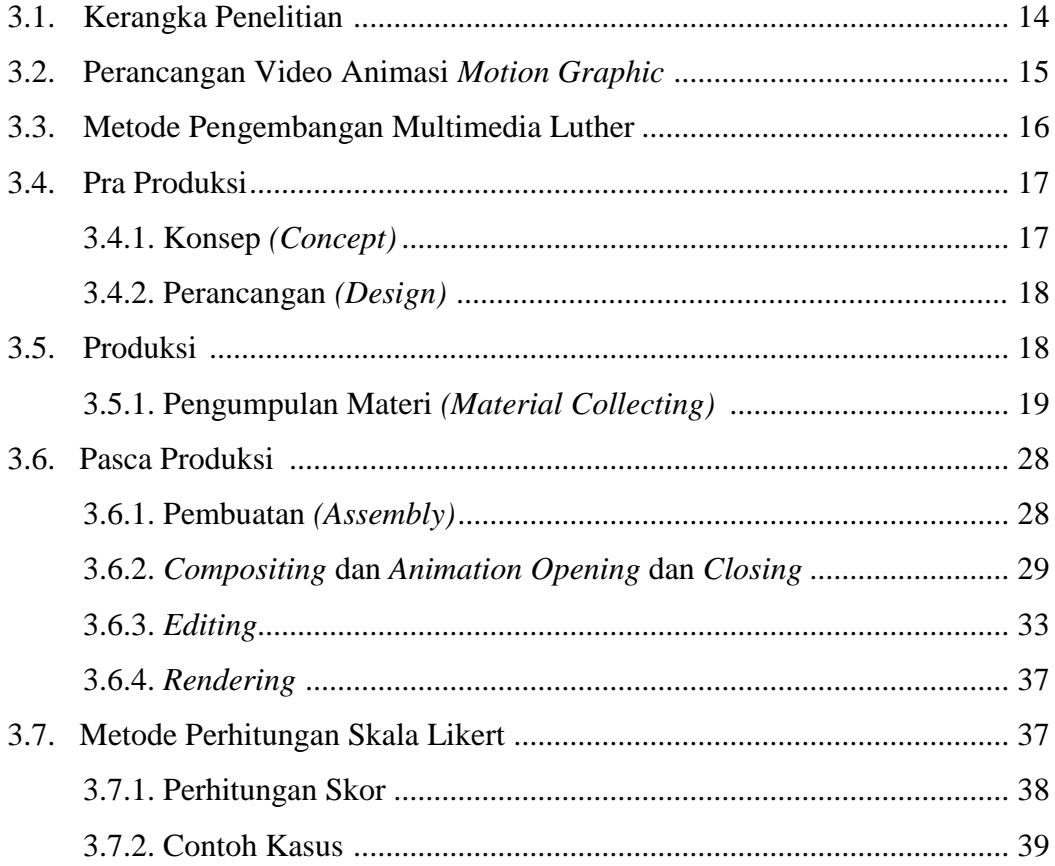

# **BAB IV HASIL DAN PEMBAHASAN**

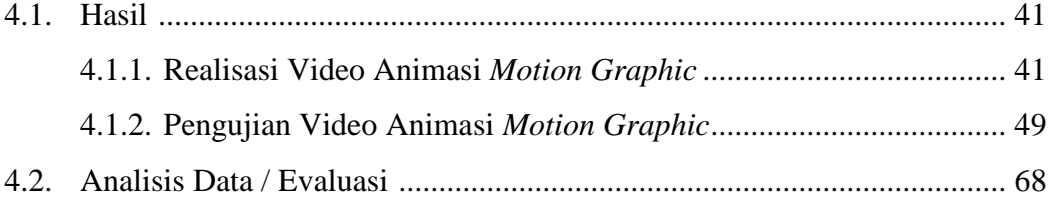

## **BAB V PENUTUP**

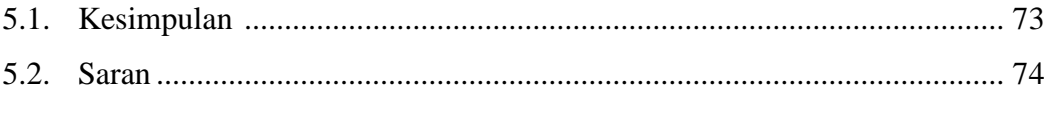

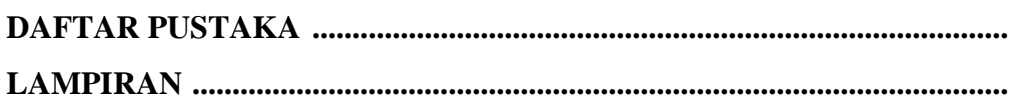

# **DAFTAR GAMBAR**

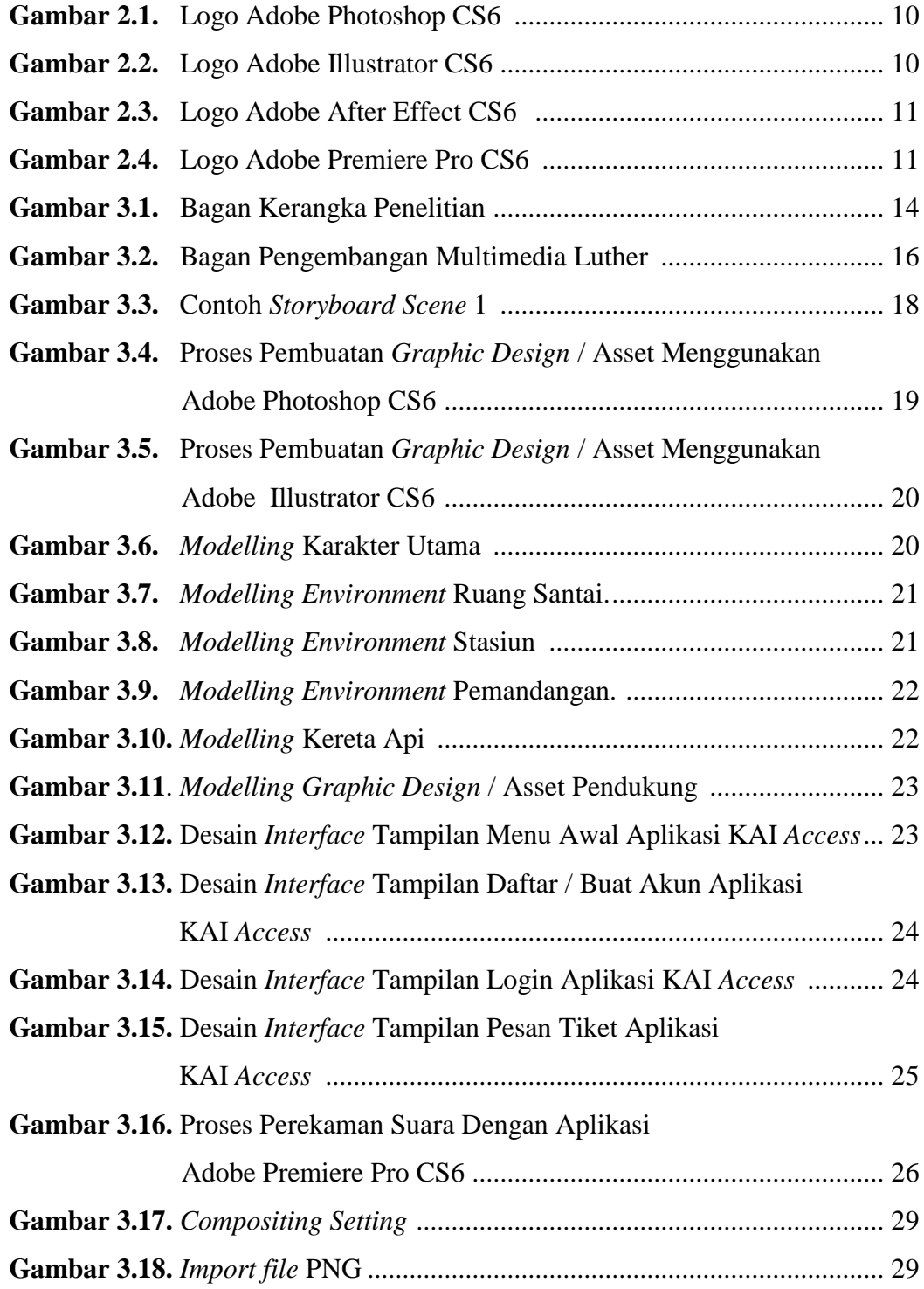

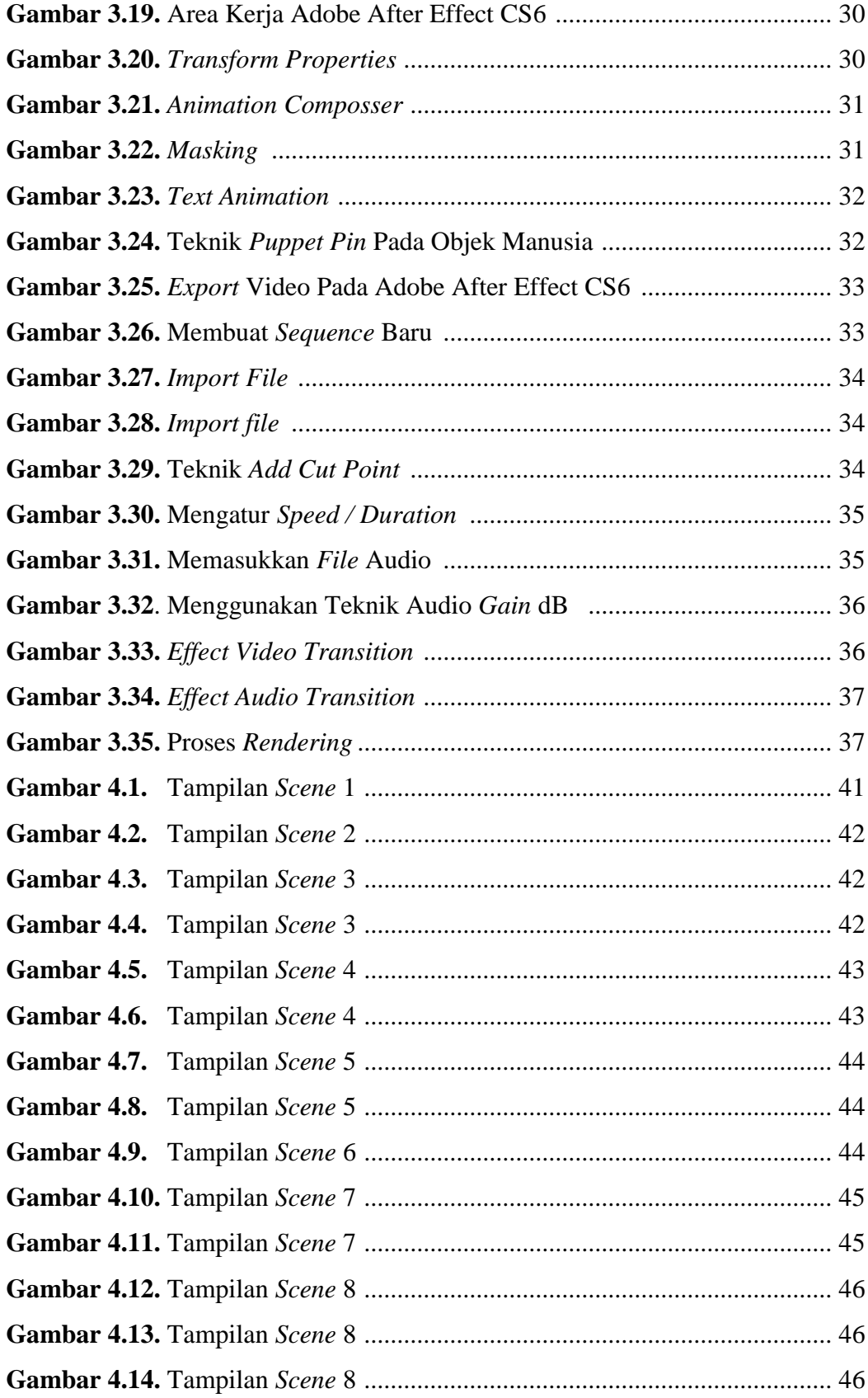

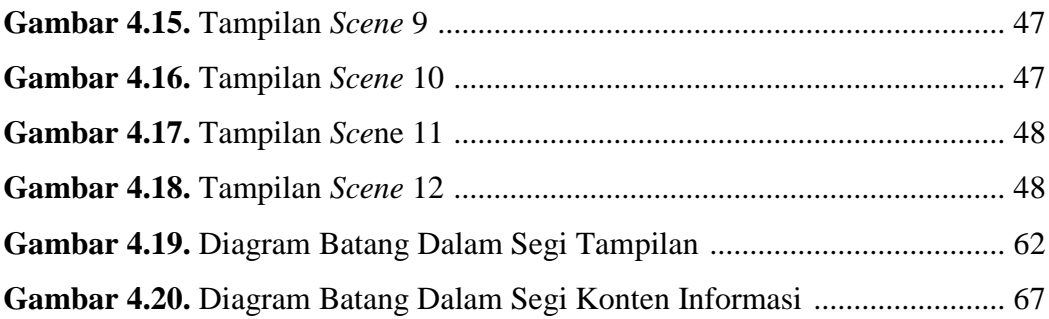

## **DAFTAR TABEL**

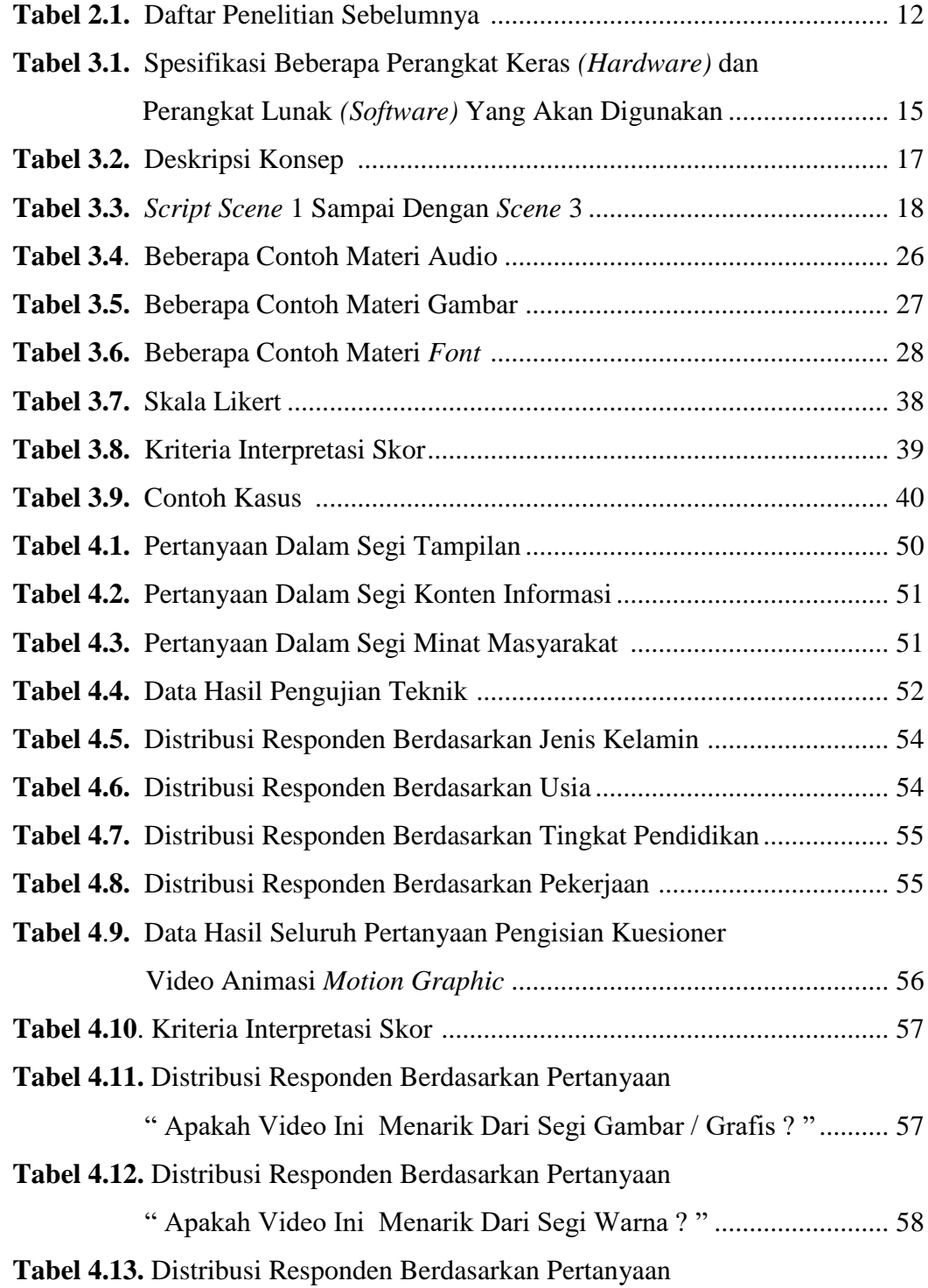

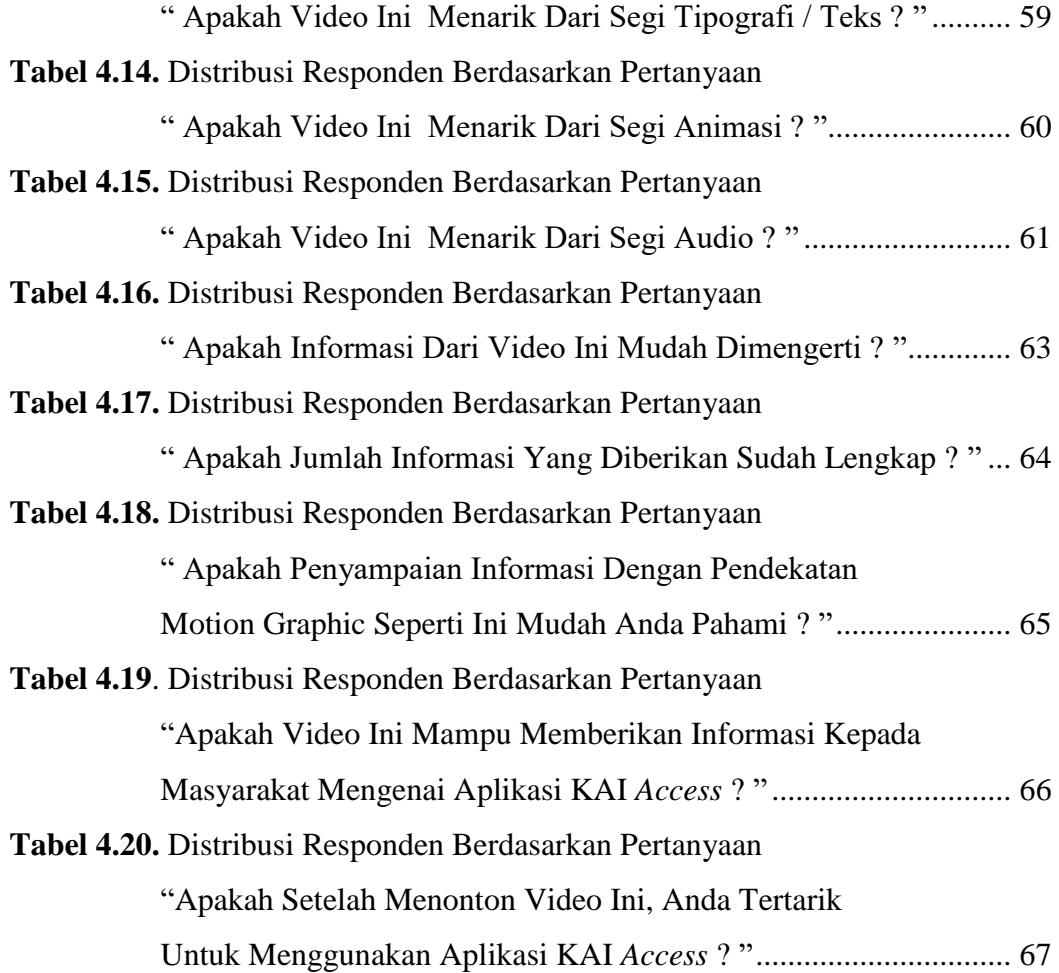

# **DAFTAR LAMPIRAN**

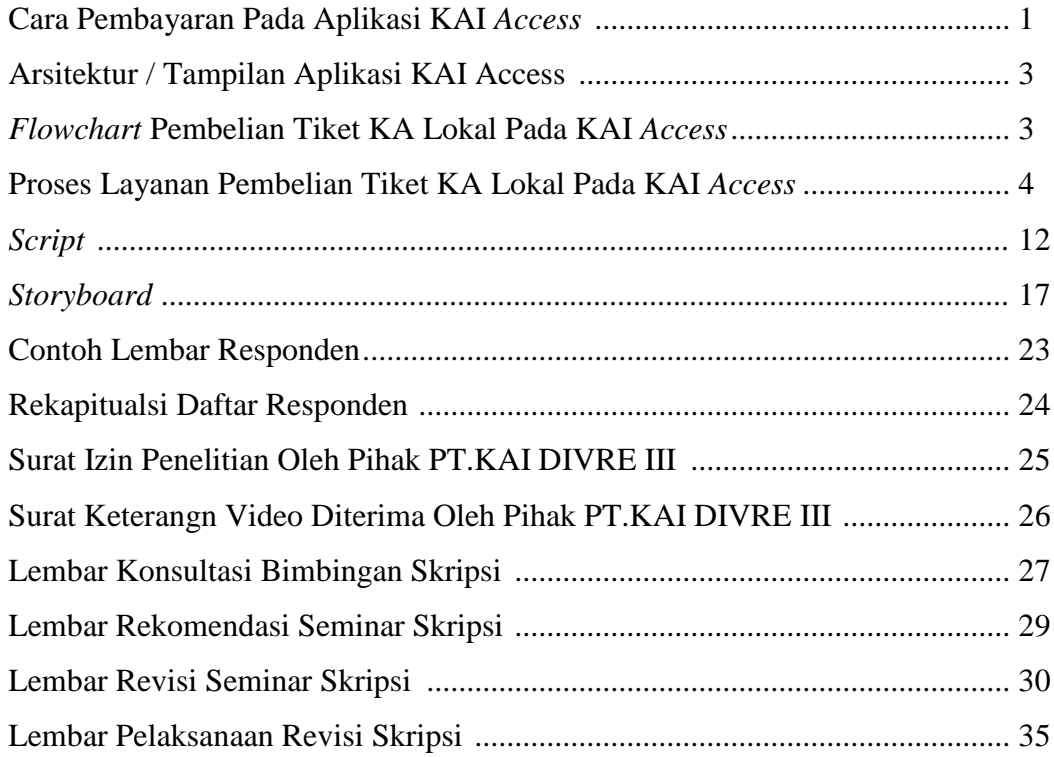